# Controle DigitalParte II

# Prof. Adolfo BauchspiessENE/FT/UnB

#### 7.4 Métodos no Domíno da Frequência

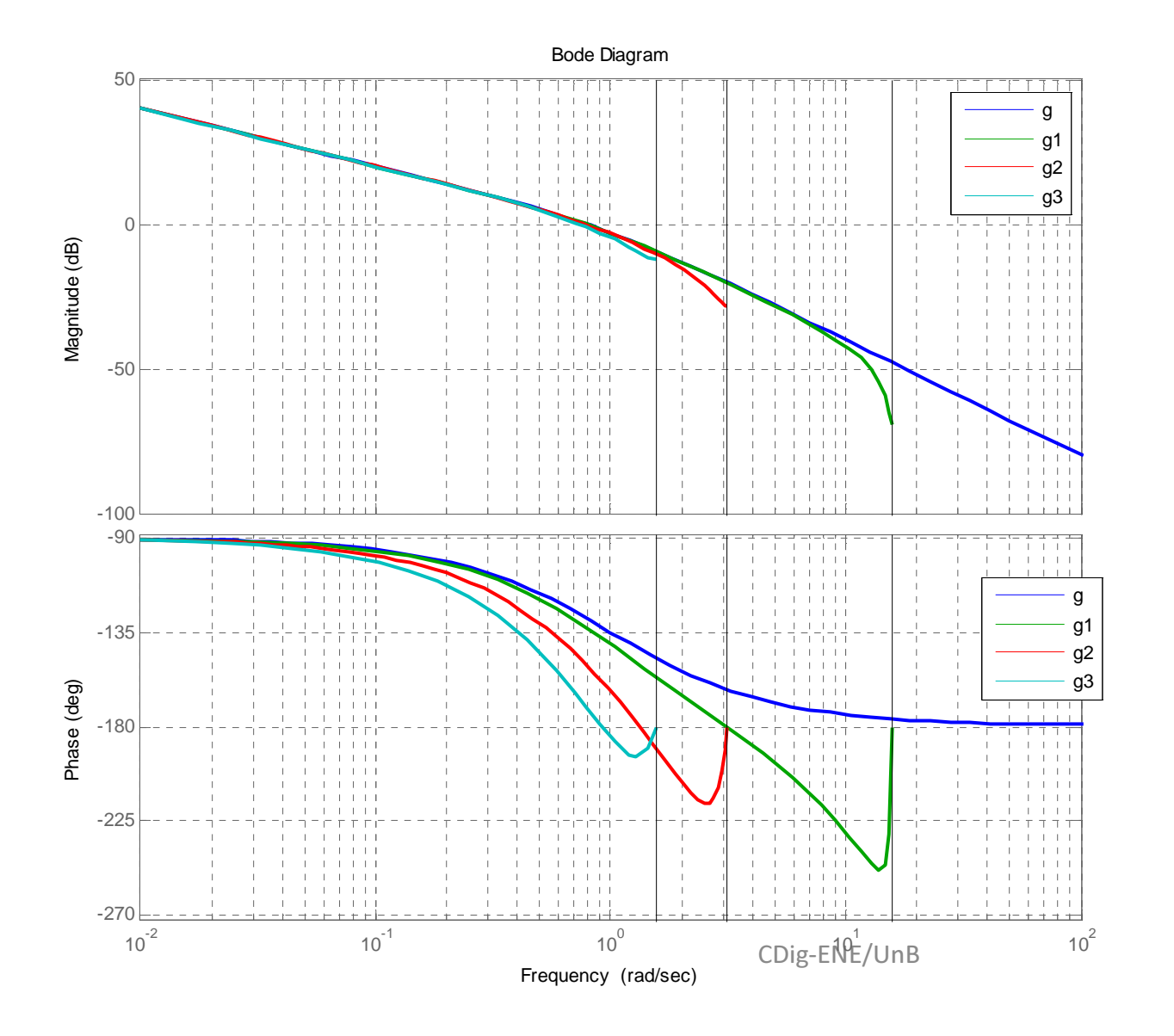

$$
g(s) = \frac{1}{s^2 + s}
$$

$$
g1(s) = c2d(g, 0.2)
$$
  

$$
g2(s) = c2d(g, 1.0)
$$
  

$$
g2(s) = c2d(g, 2.0)
$$

2*T*ω $\Delta \phi = -$ =

### Critério de Estabilidade de Nyquist

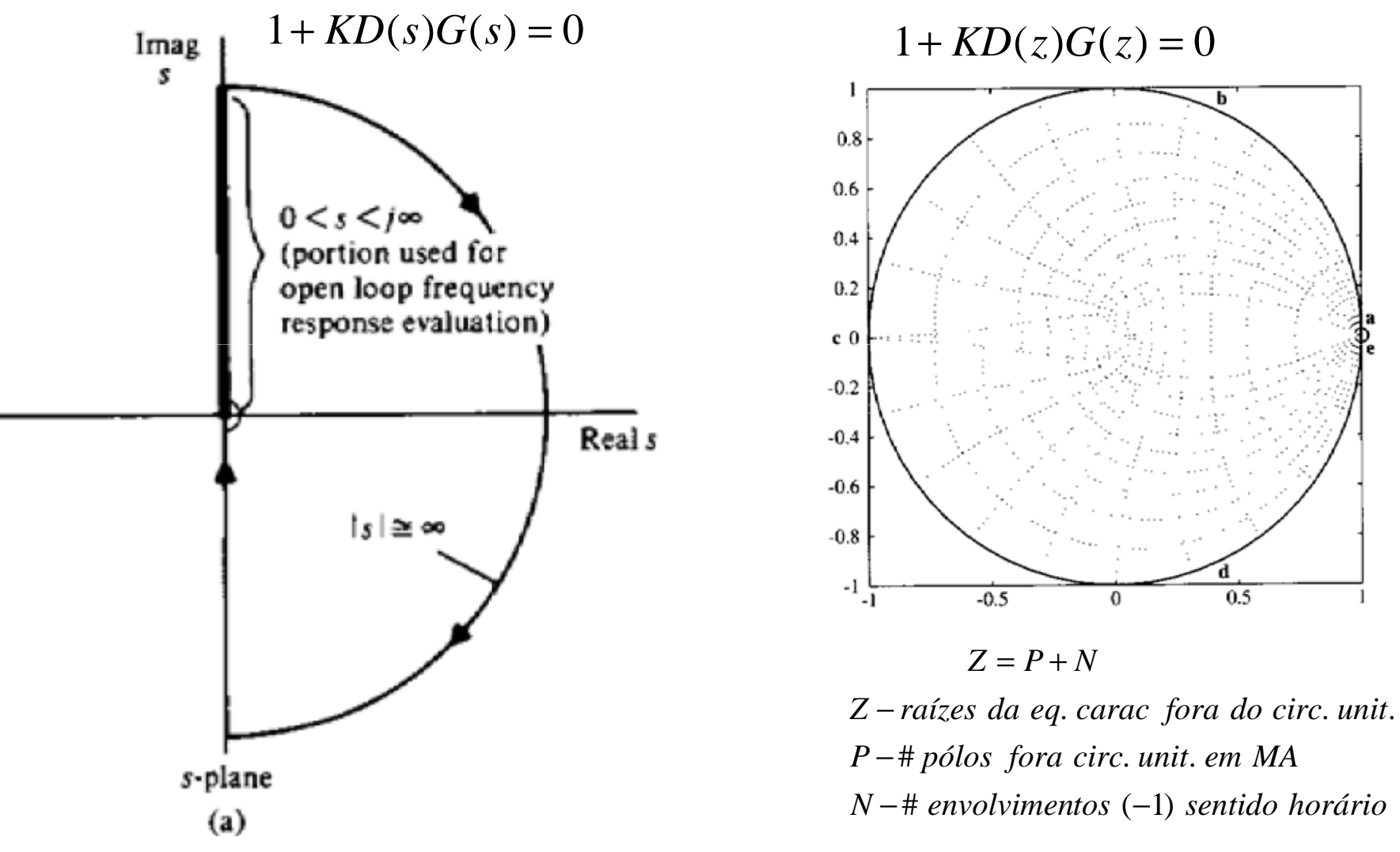

CDig-ENE/UnB

### Exemplo - Estabilidade via Nyquist

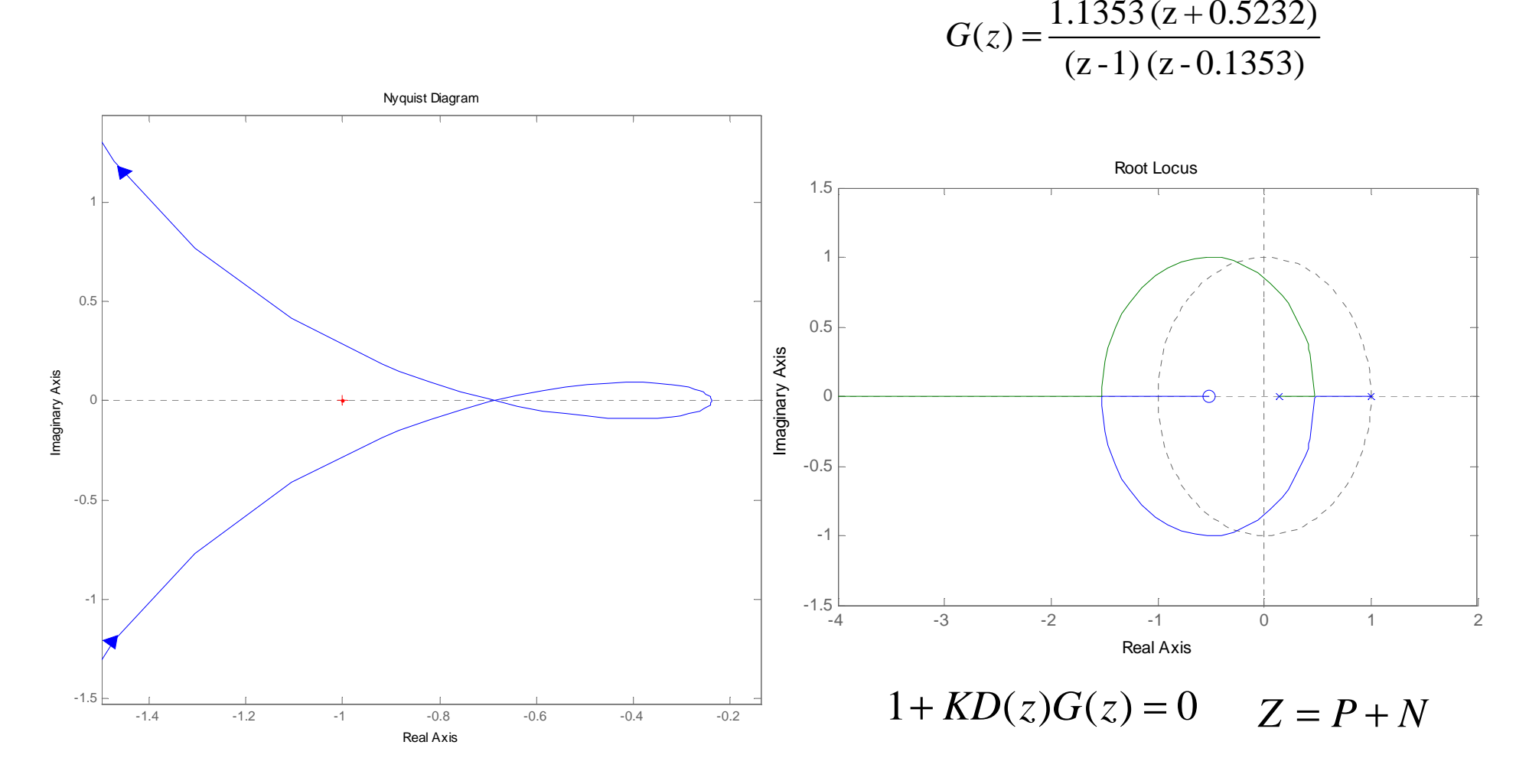

### Exemplo - Estabilidade via Nyquist

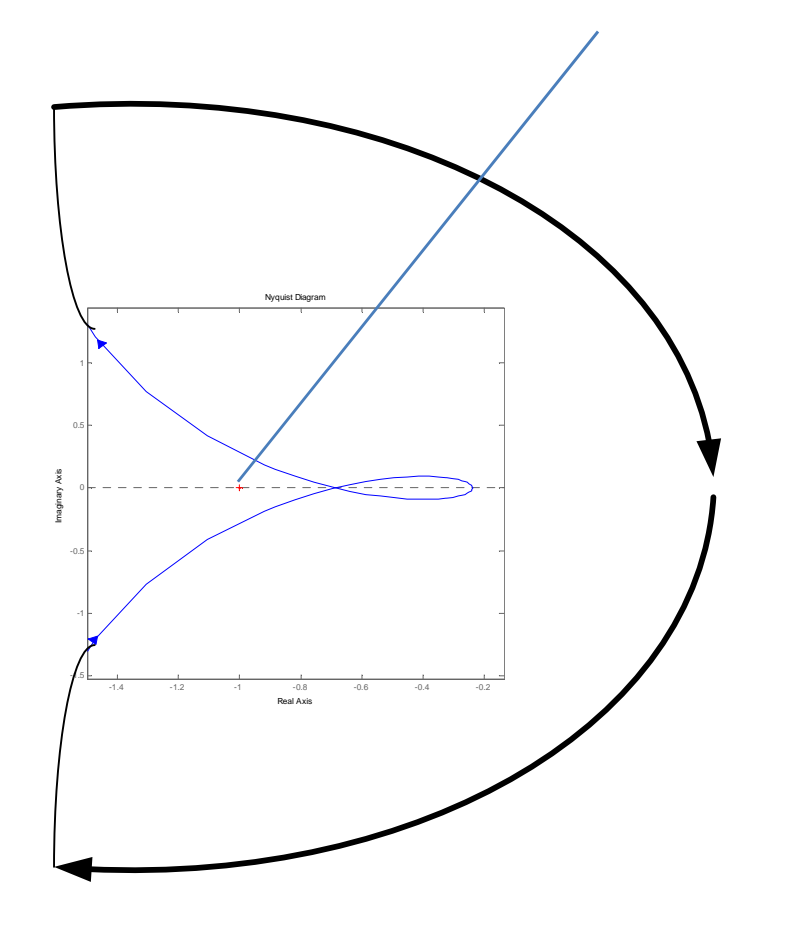

 $(z - 1)$  (z - 0.1353)  $G(z) = \frac{1.1353 (z + 0.5232)}{(z - 1) (z - 0.1353)}$ 

 $1 + KD(z)G(z) = 0$ 

 $Z = P + N$ 

 $Z = 0 \Rightarrow$  *Sistema Estável P*  $N=0$  $=0$ 

### Exemplo - Estabilidade via Nyquist

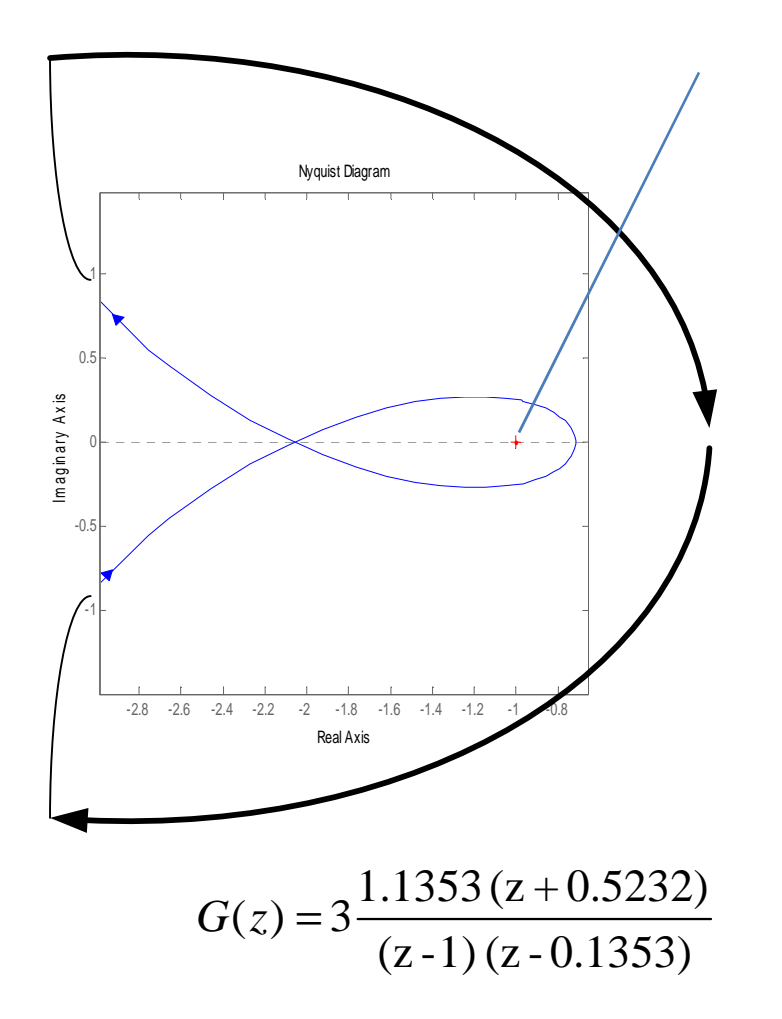

 $1 + KD(z)G(z) = 0$ 

 $Z = P + N$ 

*P N*=2 $=0$ *Z*=2

*Sistema Instável* ⇒*fora docírculo unitário dois <sup>p</sup>ólos de MF*=*fora do circulo unitário Dois zeros da eq característica* .

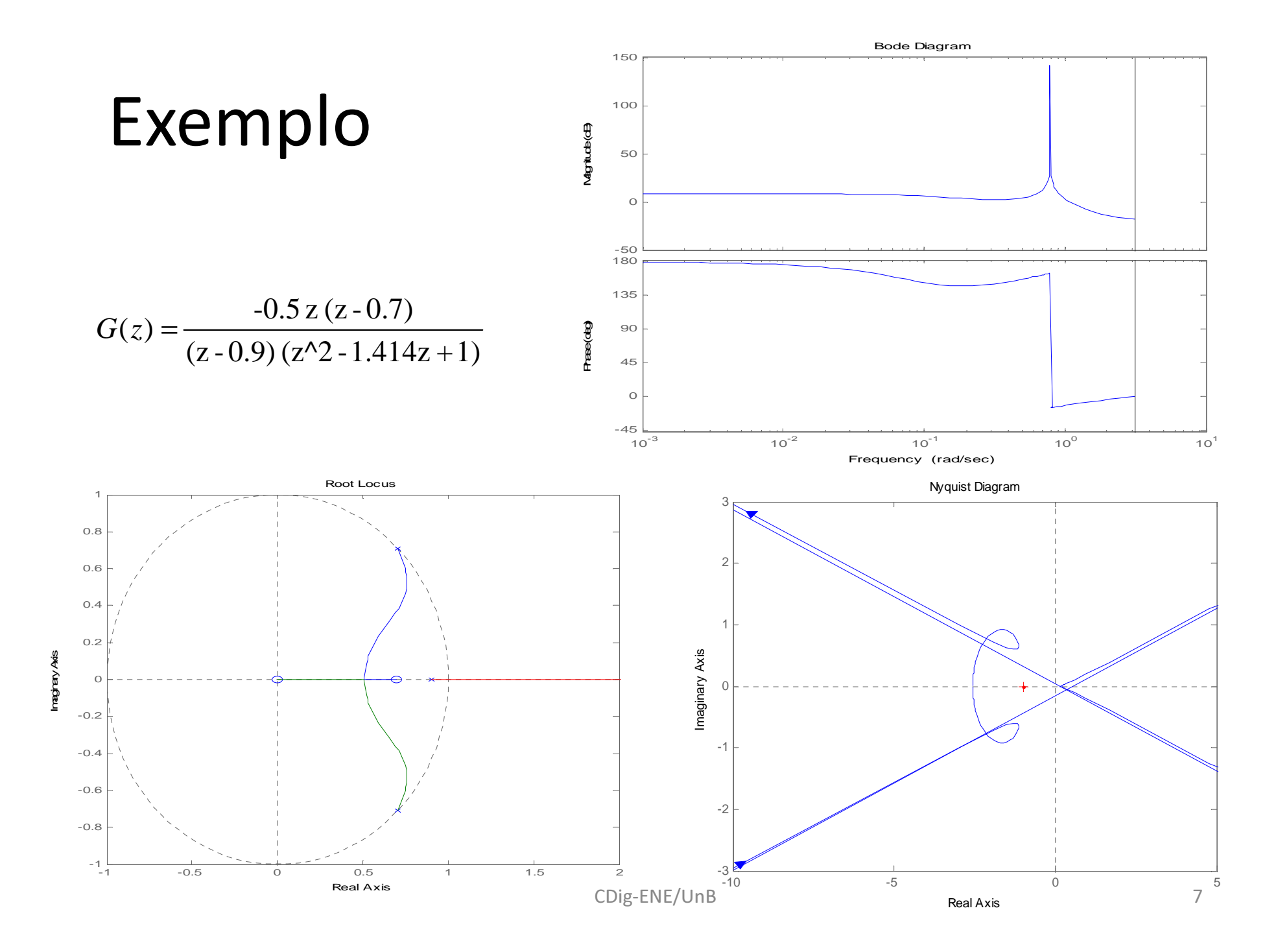

#### Margem de Ganho e Margem de Fase

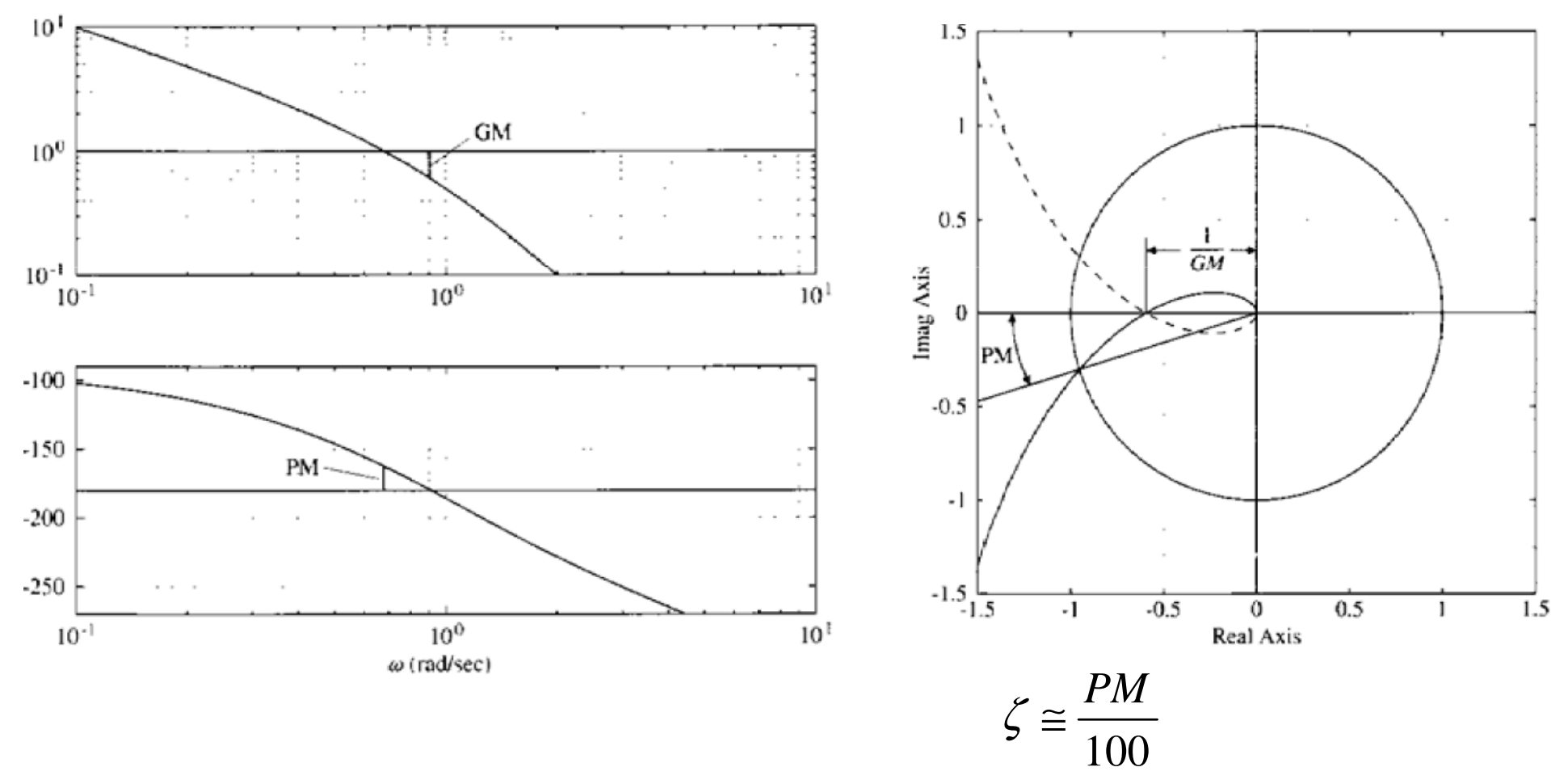

CDig-ENE/UnB

#### Coeficientes de Erro (baixa freq.)

Sistema tipo 0

$$
K_p = \lim_{z \to 1} D(z)G(z)
$$

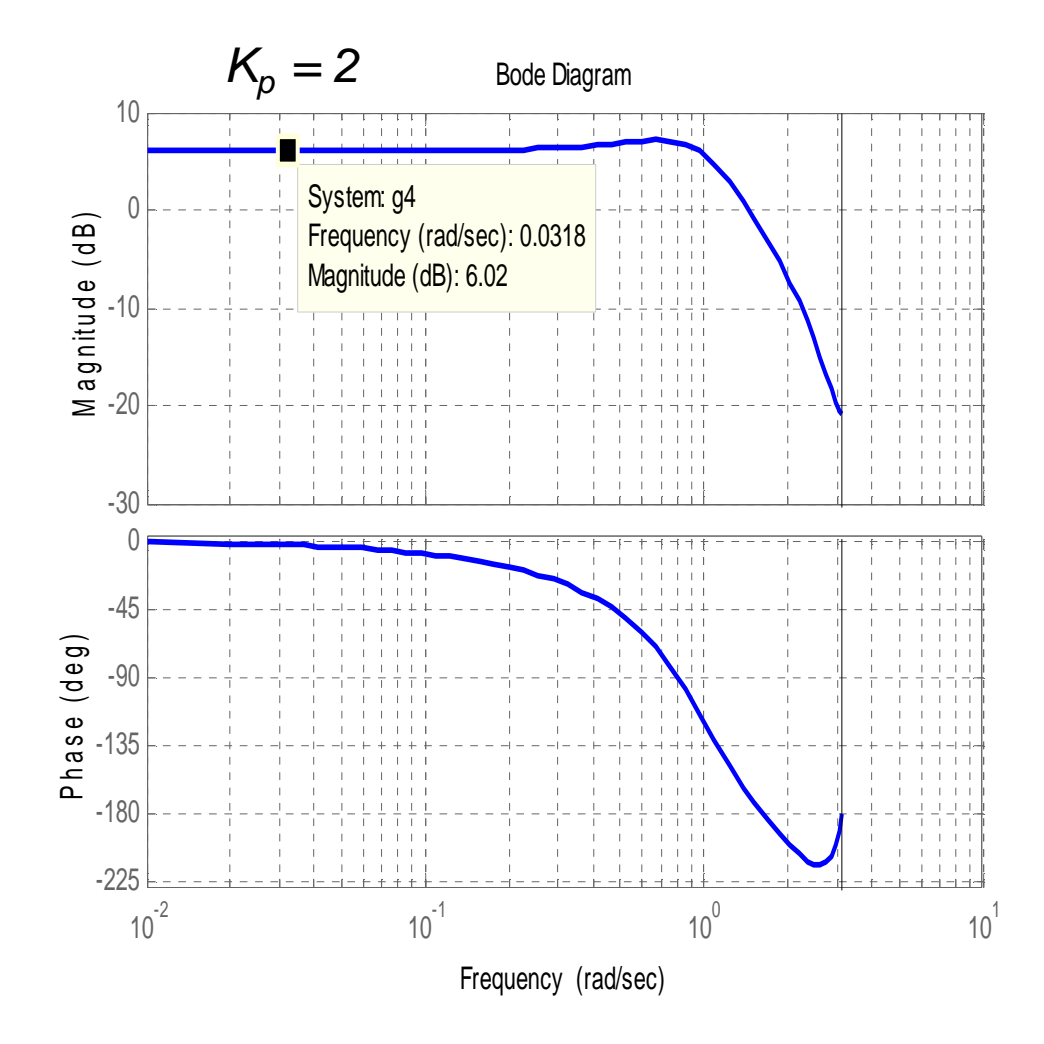

### Coeficientes de Erro (baixa freq.)

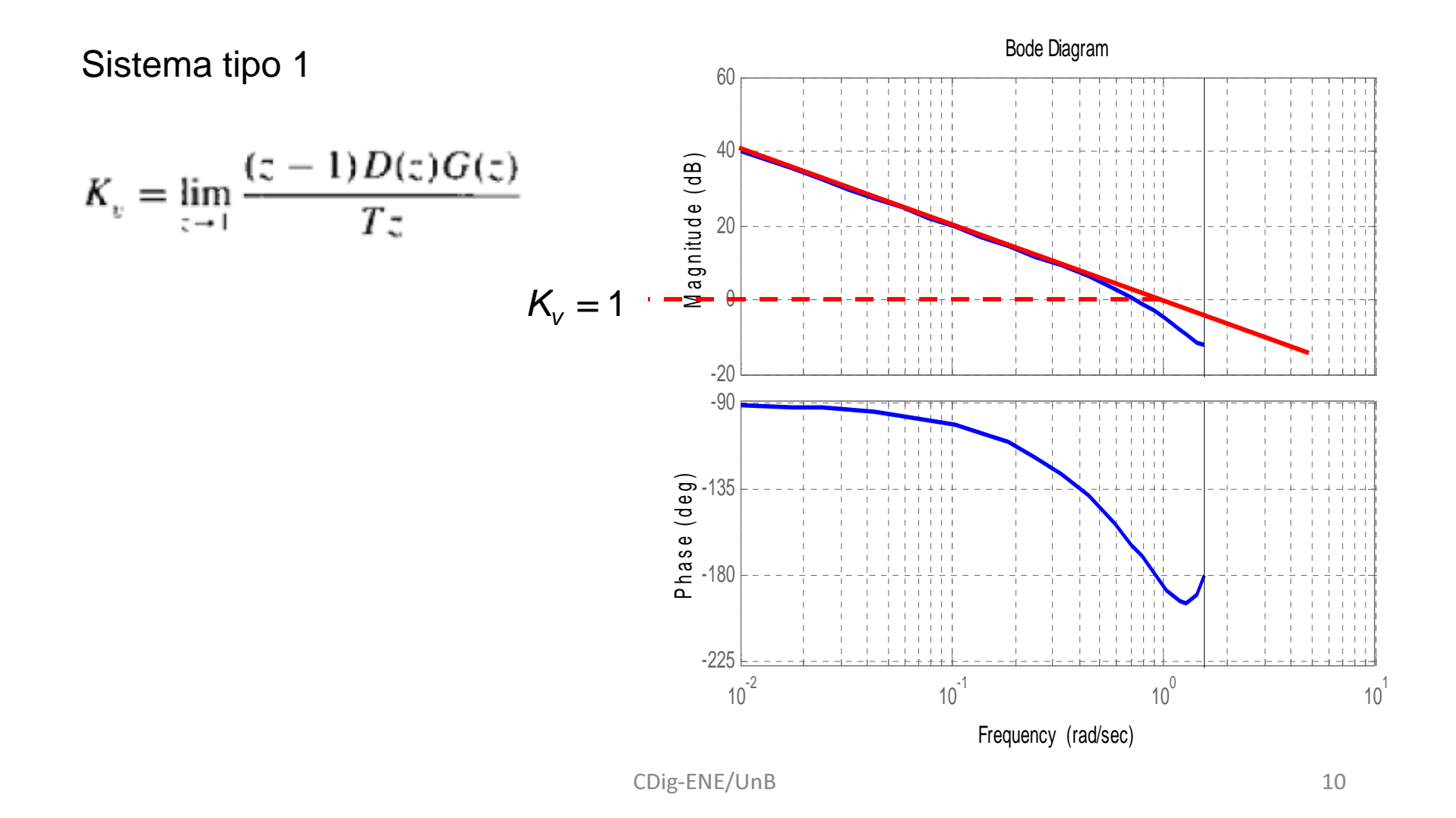

# Controle no Espaço de Estados

- Emulação (em "s")
- **E** Projeto direto

Obtenção do Modelo Discreto Equivalente

*Eq. de Estados* 
$$
\begin{cases} \dot{\mathbf{x}} = \mathbf{F}\mathbf{x} + \mathbf{G}u \\ y = \mathbf{H}\mathbf{x} + \mathbf{J}u \end{cases}
$$
   
  $\begin{array}{ccc} u(kT) & u(t) \\ & D/A \end{array}$   $\begin{array}{ccc} F, G, H & y(t) \\ & A/D \end{array}$   $\begin{array}{ccc} p(kT) & & \\ & D(R) & \\ & & D(A) \end{array}$ 

Solução Homogênea  $\dot{\mathbf{x}}_h = \mathbf{F} \mathbf{x}_h(t)$ ,  $\mathbf{x}_h(t_0) = \mathbf{x}_0$ 

$$
\mathbf{x}_{h}(t) = e^{\mathbf{F}(t-t_{0})}\mathbf{x}(t_{0}). \qquad e^{\mathbf{F}(t-t_{0})} = \mathbf{I} + \mathbf{F}(t-t_{0}) + \mathbf{F}^{2} \frac{(t-t_{0})^{2}}{2!} + \mathbf{F}^{3} \frac{(t-t_{0})^{3}}{3!} + \cdots
$$

$$
= \sum_{k=0}^{\infty} \mathbf{F}^{k} \frac{(t-t_{0})^{k}}{k!}. \qquad \text{(Exponential da Matrix)}
$$

### Propriedades - Exponencial da Matriz

$$
\mathbf{X}_h(t) = e^{\mathbf{F}(t-t_0)}\mathbf{X}(t_0).
$$

$$
\begin{cases}\n\mathbf{x}(t_1) = e^{\mathbf{F}(t_1 - t_0)} \mathbf{x}(t_0) \\
\mathbf{x}(t_2) = e^{\mathbf{F}(t_2 - t_0)} \mathbf{x}(t_0)\n\end{cases}
$$
\n
$$
\mathbf{x}(t_2) = e^{\mathbf{F}(t_2 - t_1)} \mathbf{x}(t_1)
$$

$$
\mathbf{x}(t_2) = e^{\mathbf{F}(t_2 - t_1)} e^{\mathbf{F}(t_2 - t_0)} \mathbf{x}(t_0)
$$

$$
e^{\mathbf{F}(t_2-t_0)}=e^{\mathbf{F}(t_2-t_1)}e^{\mathbf{F}(t_1-t_0)}
$$

$$
I = e^{-F(t_1 - t_0)} e^{F(t_1 - t_0)}
$$

#### Solução Completa

$$
\mathbf{x}(t) = e^{\mathbf{F}(t-t_0)}\mathbf{x}(t_0) + \int_{t_0}^t e^{\mathbf{F}(t-\tau)}\mathbf{G}u(\tau)d\tau
$$

Para um período de amostragem:

$$
t = kT + T \text{ and } t_0 = kT
$$
  

$$
\mathbf{x}(kT + T) = e^{\mathbf{F}T}\mathbf{x}(kT) + \int_{kT}^{kT+T} e^{\mathbf{F}(kT+T-\tau)} \mathbf{G}u(\tau) d\tau
$$

ZOH:  $u(\tau) = u(kT)$ ,  $kT \leq \tau \lt kT + T$ 

### Solução Completa

$$
\mathbf{x}(kT+T) = e^{\mathbf{F}T}\mathbf{x}(kT) + \int_{kT}^{kT+T} e^{\mathbf{F}(kT+T-\tau)} \mathbf{G}u(\tau)d\tau
$$

ZOH:  $u(\tau) = u(kT)$ ,  $kT \leq \tau \leq kT + T$ 

$$
\mathbf{x}(kT + T) = e^{\mathbf{F}T}\mathbf{x}(kT) + \int_0^T e^{\mathbf{F}\eta} d\eta \mathbf{G} u(kT) \qquad \eta = kT + T - \tau
$$

Definition  
\n
$$
\Phi = e^{\mathbf{F}T} \n\Gamma = \int_0^T e^{\mathbf{F} \eta} d\eta \mathbf{G}.
$$
\n
$$
\mathbf{X}(k+1) = \Phi \mathbf{x}(k) + \Gamma u(k) \n\mathbf{y}(k) = \mathbf{H} \mathbf{x}(k) + J u(k)
$$

Espaço de Estados Discreto Equivalente ZOH

$$
\begin{aligned}\n\text{Exemplo EE} \qquad \qquad G(s) &= \frac{1}{s^2} \qquad \qquad \ddot{\theta} = u. \\
\left[\begin{array}{c} \dot{x}_1 \\ \dot{x}_2 \end{array}\right] &= \underbrace{\begin{bmatrix} 0 & 1 \\ 0 & 0 \end{bmatrix}}_{\mathbf{F}} \left[\begin{array}{c} x_1 \\ x_2 \end{array}\right] + \underbrace{\begin{bmatrix} 0 \\ 1 \end{bmatrix}}_{\mathbf{G}} u. \\
\theta &= y = \underbrace{\begin{bmatrix} 1 & 0 \end{bmatrix}}_{\mathbf{H}} \left[\begin{array}{c} x_1 \\ x_2 \end{array}\right] \end{aligned}
$$

$$
\mathbf{x}(k+1) = \mathbf{\Phi}\mathbf{x}(k) + \mathbf{\Gamma}u(k)
$$
  

$$
\mathbf{y}(k) = \mathbf{H}\mathbf{x}(k) + Ju(k)
$$

$$
\Phi = \mathbf{I} + \mathbf{F}T + \frac{\mathbf{F}^2 T^2}{2!} + \cdots
$$

$$
= \begin{bmatrix} 1 & 0 \\ 0 & 1 \end{bmatrix} + \begin{bmatrix} 0 & 1 \\ 0 & 0 \end{bmatrix} T = \begin{bmatrix} 1 & T \\ 0 & 1 \end{bmatrix}
$$

# Cálculo das Matrizes

#### $\Phi = \mathbf{I} + \mathbf{F}T\mathbf{\Psi}$

onde

\n
$$
\Psi = \mathbf{I} + \frac{\mathbf{F}T}{2!} + \frac{\mathbf{F}^{2}T^{2}}{3!} + \cdots
$$
\n
$$
\Gamma = \sum_{k=0}^{\infty} \frac{\mathbf{F}^{k}T^{k+1}}{(k+1)!} \mathbf{G}
$$
\n
$$
= \sum_{k=0}^{\infty} \frac{\mathbf{F}^{k}T^{k}}{(k+1)!} T \mathbf{G}
$$
\n
$$
= \Psi T \mathbf{G}.
$$

# Cálculo das Matrizes

$$
\Gamma = \sum_{k=0}^{\infty} \frac{\mathbf{F}^k T^{k+1}}{(k+1)!} \mathbf{G}
$$
onde  $\mathbf{\Psi} = \mathbf{I} + \frac{\mathbf{F}^T}{2!} + \frac{\mathbf{F}^2 T^2}{3!} + \cdots$   
=  $\sum_{k=0}^{\infty} \frac{\mathbf{F}^k T^k}{(k+1)!} T \mathbf{G}$   
=  $\mathbf{\Psi}^T \mathbf{G}.$ 

$$
\Phi = \mathbf{I} + \mathbf{F}T + \frac{\mathbf{F}^2T^2}{2!} + \cdots
$$
  
\n
$$
= \begin{bmatrix} 1 & 0 \\ 0 & 1 \end{bmatrix} + \begin{bmatrix} 0 & 1 \\ 0 & 0 \end{bmatrix} T = \begin{bmatrix} 1 & T \\ 0 & 1 \end{bmatrix}
$$
  
\n
$$
\Gamma = \begin{bmatrix} \mathbf{I}T + \mathbf{F}\frac{T^2}{2!} + \frac{\mathbf{F}^2T^3}{3!} \end{bmatrix} \mathbf{G}
$$
  
\n
$$
= \left\{ \begin{bmatrix} T & 0 \\ 0 & T \end{bmatrix} + \begin{bmatrix} 0 & 1 \\ 0 & 0 \end{bmatrix} \frac{T^2}{2} \right\} \begin{bmatrix} 0 \\ 1 \end{bmatrix} = \begin{bmatrix} T^2/2 \\ T \end{bmatrix}
$$

CDig-ENE/UnB

# Exemplo: Função de Transferência

$$
\frac{Y(z)}{U(z)} = \mathbf{H}[z\mathbf{I} - \mathbf{\Phi}]^{-1} \mathbf{\Gamma}
$$

$$
\frac{Y(z)}{U(z)} = \begin{bmatrix} 1 & 0 \end{bmatrix} \left\{ z \begin{bmatrix} 1 & 0 \\ 0 & 1 \end{bmatrix} - \begin{bmatrix} 1 & T \\ 0 & 1 \end{bmatrix} \right\}^{-1} \begin{bmatrix} T^2/2 \\ T \end{bmatrix}
$$

$$
= \frac{T^2}{2} \frac{(z+1)}{(z-1)^2}.
$$

# Controle no Espaço de Estados

- · Emulação (em "s")
- ≻ Projeto direto
	- >Modelo Discreto Equivalente

ZOH

$$
\dot{\mathbf{x}} = \mathbf{F}\mathbf{x} + \mathbf{G}u
$$

$$
y = \mathbf{H}\mathbf{x} + \mathbf{J}u
$$

$$
\mathbf{x}(k+1) = \mathbf{\Phi}\mathbf{x}(k) + \mathbf{\Gamma}u(k) \n\mathbf{y}(k) = \mathbf{H}\mathbf{x}(k) + Ju(k)
$$

Onde:

$$
\begin{array}{rcl}\n\Phi & = & e^{\mathbf{F}T} \\
\Gamma & = & \int_0^T e^{\mathbf{F}n} d\eta \mathbf{G}\n\end{array}
$$

# Projeto da Lei de Controle

• Realimentação de Estados

 $\mathbf{x}(k+1) = \mathbf{\Phi} \mathbf{x}(k) - \mathbf{\Gamma} \mathbf{K} \mathbf{x}(k)$ 

 $(z I - \Phi + \Gamma K)X(z) = 0$ 

 $|zI - \Phi + \Gamma K| = 0$  Eq. característica

 $\alpha_{n}(z) = (z - \beta_{1})(z - \beta_{2}) \cdots (z - \beta_{n}) = 0.$ Eq. Característica desejada $\rightarrow$  igualar potências

**Example 6** 
$$
G(s) = \frac{1}{s^2}
$$
  $\ddot{\theta} = u$   
\n
$$
\Phi = \begin{bmatrix} 1 & T \\ 0 & 1 \end{bmatrix} \text{ and } \Gamma = \begin{bmatrix} T^2/2 \\ T \end{bmatrix}
$$

Equação característica desejada:  $z^2 - 1.6z + 0.70 = 0$ .

$$
\begin{vmatrix} z \begin{bmatrix} 1 & 0 \\ 0 & 1 \end{bmatrix} - \begin{bmatrix} 1 & T \\ 0 & 1 \end{bmatrix} + \begin{bmatrix} T^2/2 \\ T \end{bmatrix} [K_1 \quad K_2] \end{vmatrix} = 0
$$
  
\n
$$
z^2 + (TK_2 + (T^2/2)K_1 - 2)z + (T^2/2)K_1 - TK_2 + 1 = 0
$$
  
\n
$$
TK_2 + (T^2/2)K_1 - 2 = -1.6.
$$
  
\n
$$
(T^2/2)K_1 - TK_2 + 1 = 0.70.
$$
  
\n
$$
K_1 = \frac{0.10}{T^2} = 10. \qquad K_2 = \frac{0.35}{T} = 3.5
$$

#### Utilizando a forma canônica controlável

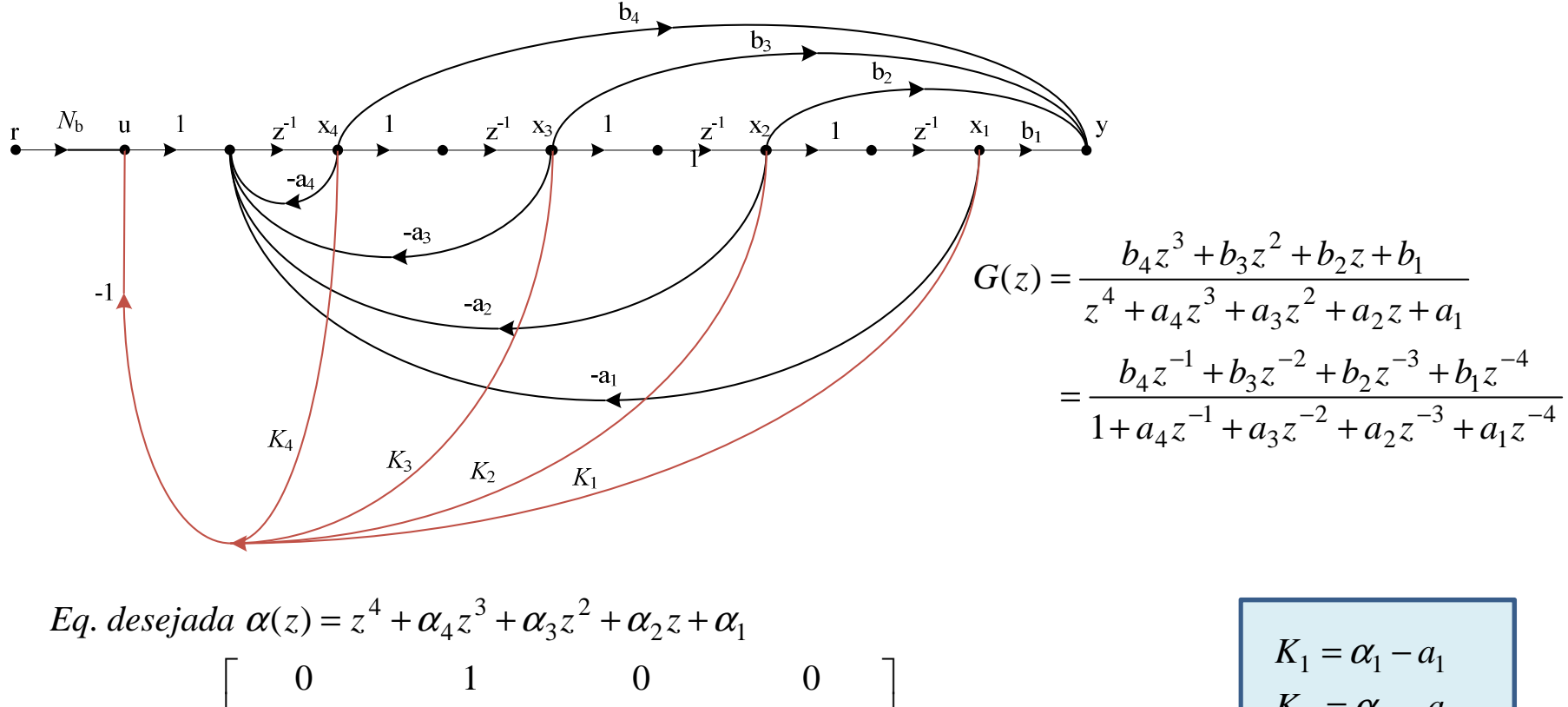

$$
\Phi_c - \Gamma_c K = \begin{bmatrix}\n0 & 1 & 0 & 0 \\
0 & 0 & 1 & 0 \\
0 & 0 & 0 & 1 \\
-a_1 - K_1 & -a_2 - K_2 & -a_3 - K_3 & -a_4 - K_4\n\end{bmatrix}
$$
\n
$$
\det(zI - \Phi_c + \Gamma_c K) = z^4 + (a_4 + K_4)z^3 + (a_3 + K_3)z^2 + (a_2 + K_2)z + (a_1 + K_1)
$$

CDig-ENE/UnB

#### Controlabilidade

• Em malha aberta

 $\vert zI - \Phi \vert = 0$ 

Forma canônica de Jordan (pólos distintos)

$$
\mathbf{x}(k+1) = \begin{bmatrix} \lambda_1 & 0 & \cdots & 0 \\ 0 & \lambda_2 & \cdots & 0 \\ 0 & 0 & \ddots & 0 \\ 0 & 0 & \cdots & \lambda_n \end{bmatrix} \mathbf{x}(k) + \begin{bmatrix} \Gamma_1 \\ \Gamma_2 \\ \vdots \\ \Gamma_n \end{bmatrix} u(k)
$$

Controlabilidade  $\rightarrow$  Nenhum Γ $_{\sf i}$  pode ser nulo

#### Posicionamento de pólos CACSD

• Para s e para z

>> place

>> acker

Fórmula de Ackermann (1972), SISO, até n=10, pólos repetidos

$$
\mathbf{K} = \begin{bmatrix} 0 & \cdots & 1 \end{bmatrix} \begin{bmatrix} \mathbf{\Gamma} & \mathbf{\Phi} \mathbf{\Gamma} & \mathbf{\Phi}^2 \mathbf{\Gamma} & \cdots & \mathbf{\Phi}^{n-1} \mathbf{\Gamma} \end{bmatrix}^{-1} \alpha_c(\mathbf{\Phi})
$$
  
Matrix de controlabilidade  

$$
\alpha_c(\mathbf{\Phi}) = \mathbf{\Phi}^n + \alpha_1 \mathbf{\Phi}^{n-1} + \alpha_2 \mathbf{\Phi}^{n-2} + \cdots + \alpha_n \mathbf{I}
$$

$$
\alpha_c(z) = |z\mathbf{I} - \mathbf{\Phi} + \mathbf{\Gamma} \mathbf{K}| = z^n + \alpha_1 z^{n-1} + \dots + \alpha_n
$$

Eq. Carcterística desejada

CDig-ENE/UnB

### Posicionamento de pólos CACSD

 $\bullet$  Place (Kautsky, Nichols & Von Dooren, 1985) MIMO, ordem elevada, não aceita pólos repetidos

Exemplo: antena 1/s $^{\rm 2}$ 

 $T = .1$ Phi =  $[1 T; 0 1]$ Gam =  $[T^2/2;T]$  $p = [.8+i*.25-.8-i*.25]$  $K = acker(Phi, Gam, p)$ 

 $K = [10.25 \quad 3.4875]$ 

#### Ex. Processo de 4ª ordem

 $m$ ,  $M =$  masses  $\dot{b}$  = damping coefficient  $k =$ spring constant  $F =$  applied control force

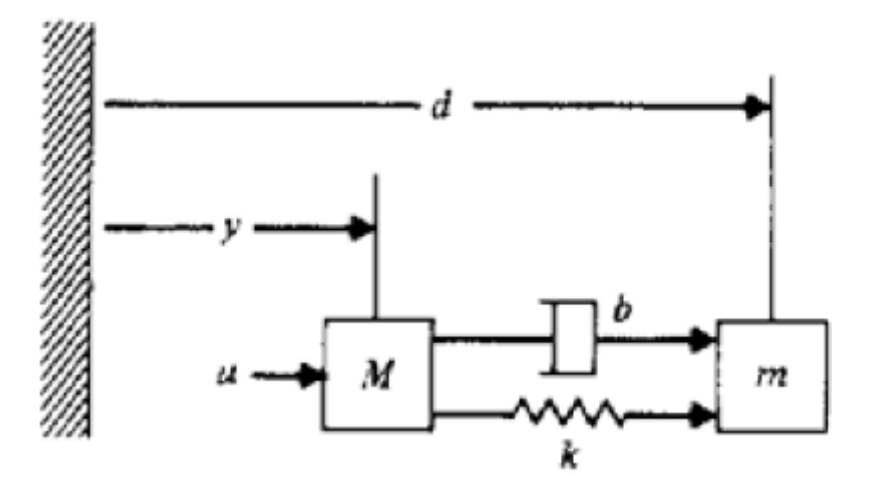

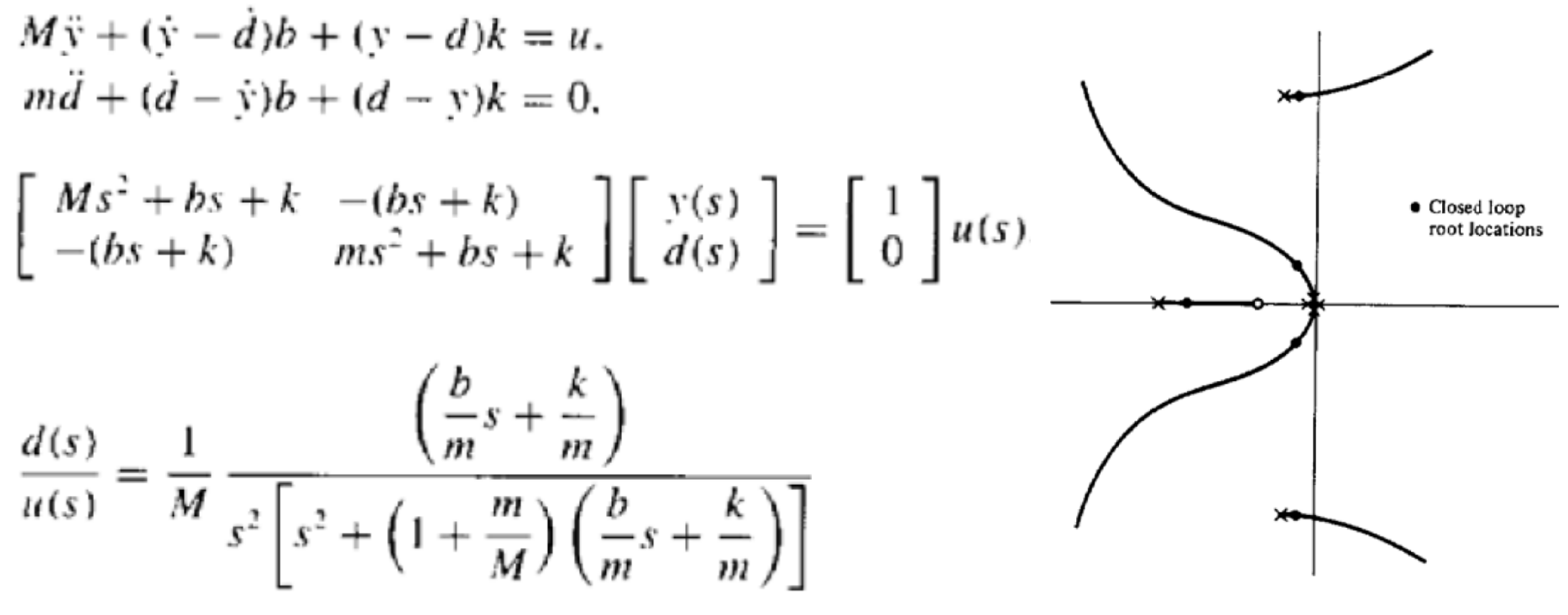

 $U<sub>18</sub>$ -LIVL/ $U<sub>18</sub>$ 

$$
\begin{aligned}\n\text{Ex. } 4^{\frac{\alpha}{2}} \text{ orden} \\
\frac{y(s)}{u(s)} &= \frac{1}{M} \frac{\left(s^2 + \frac{b}{m}s + \frac{k}{m}\right)}{s^2 \left[s^2 + \left(1 + \frac{m}{M}\right) \left(\frac{b}{m}s + \frac{k}{m}\right)\right]} = G_s(s) \\
\frac{d(s)}{u(s)} &\cong \frac{1}{M} \frac{k/m}{s^2 \left[s^2 + \left(1 + \frac{m}{M}\right) \left(\frac{b}{m}s + \frac{k}{m}\right)\right]} = G_s(s)\n\end{aligned}
$$

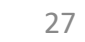

 $\overline{m}$ 

d

m k

 $\boldsymbol{M}$ 

# Cont.

 $\omega_n = 1$  rad/sec and damping  $\zeta = 0.02$  and select a 10:1 ratio of the two masses. The parameters that provide these characteristics are:  $M = 1$  kg,  $m = 0.1$  kg,  $b = 0.0036$  N-sec/m, and  $k =$ 0.091 N/m. Pick the sample rate to be 15 times faster than the resonance and show the free response to an initial condition of  $d = 1$  m for two cases:

$$
x = \begin{bmatrix} d & \dot{d} & y & \dot{y} \end{bmatrix}^T
$$
  
\n
$$
\mathbf{F} = \begin{bmatrix} 0 & 1 & 0 & 0 \\ -0.91 & -0.036 & 0.91 & 0.036 \\ 0 & 0 & 0 & 1 \\ 0.091 & 0.0036 & -0.091 & -0.0036 \end{bmatrix}
$$
  
\n
$$
\mathbf{G} = \begin{bmatrix} 0 \\ 0 \\ 0 \\ 1 \end{bmatrix}, \quad J = 0.
$$

The sample rate should be 15 rad/sec which translates to approximately  $T = 0.4$  secs

# Cont.

 $sysD = c2d(sysC, T, 'zoh')$  $a)$ 

$$
p = [.9; .9; .9; .9]
$$
\n
$$
[phi,gam, H, J] = ssdata(sysD)
$$
\n
$$
K = [0.650 - 0.651 - 0.645 - 0.718]
$$
\n
$$
sysCL = feedback(K * sysD, 1)
$$
\n
$$
Xo = [1; 0; 0; 0]
$$

 $y = initial(sysCL, Xo)$ 

(b) For the desired poles at  $z = 0.9 \pm j0.05$ ,  $0.8 \pm j0.4$ 

$$
p = [.9 + i \cdot .05; .9 - i \cdot .05; .8 + i \cdot .4; .8 - i \cdot .4]
$$

#### Resposta à condição inicial

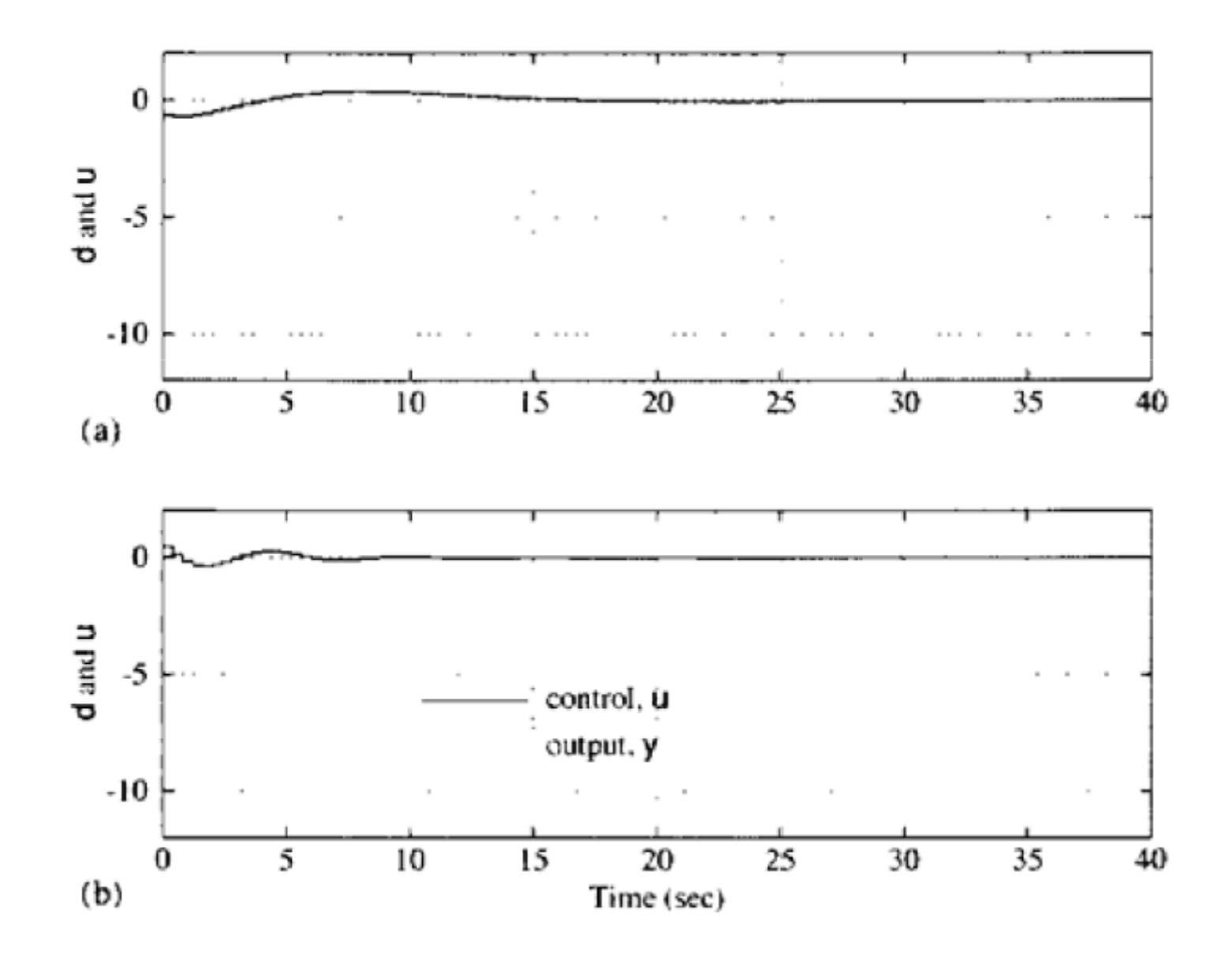

30

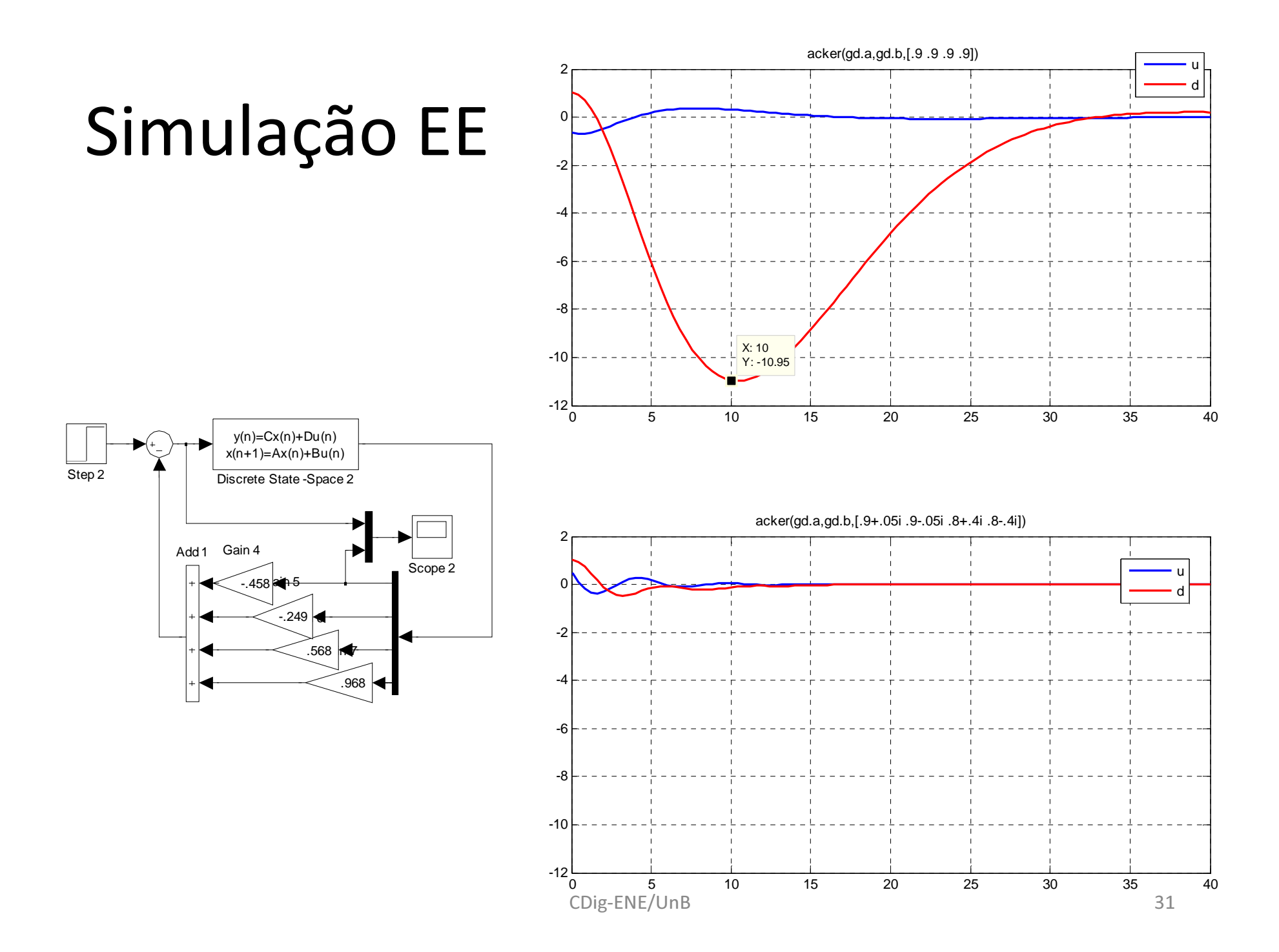

# LGR Contínuo

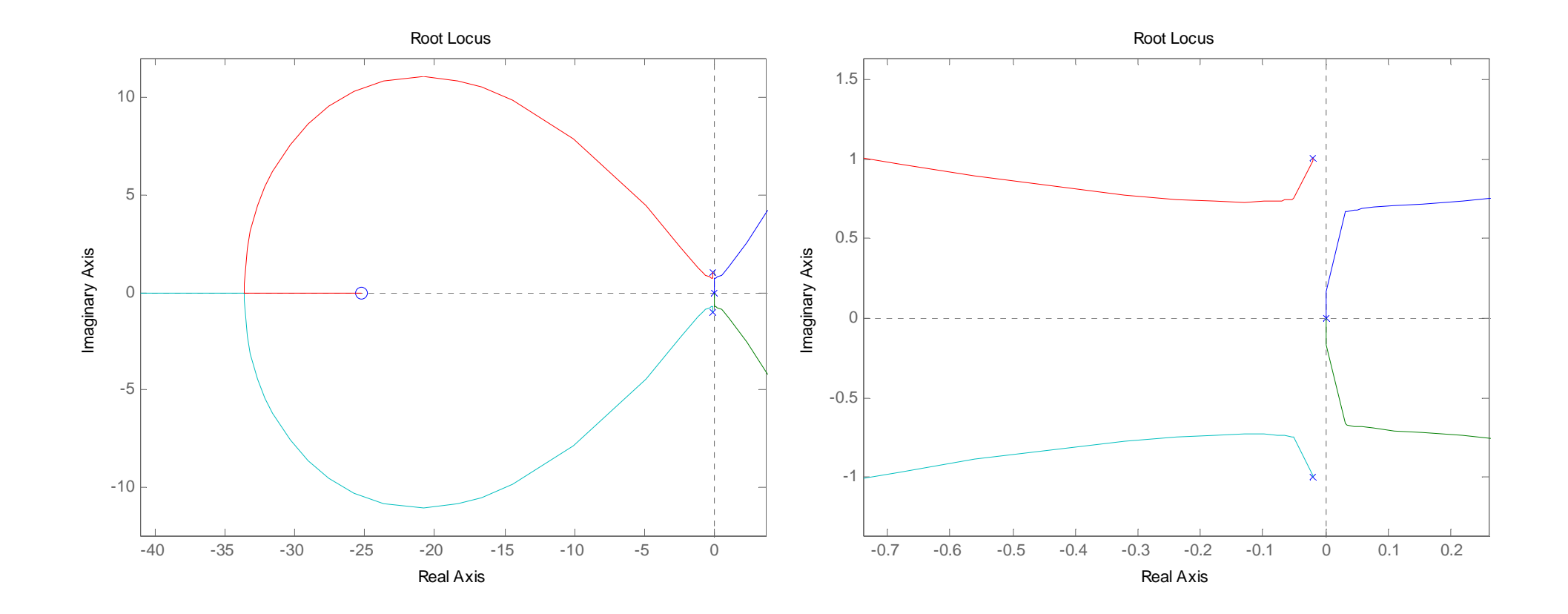

# LGR Discreto

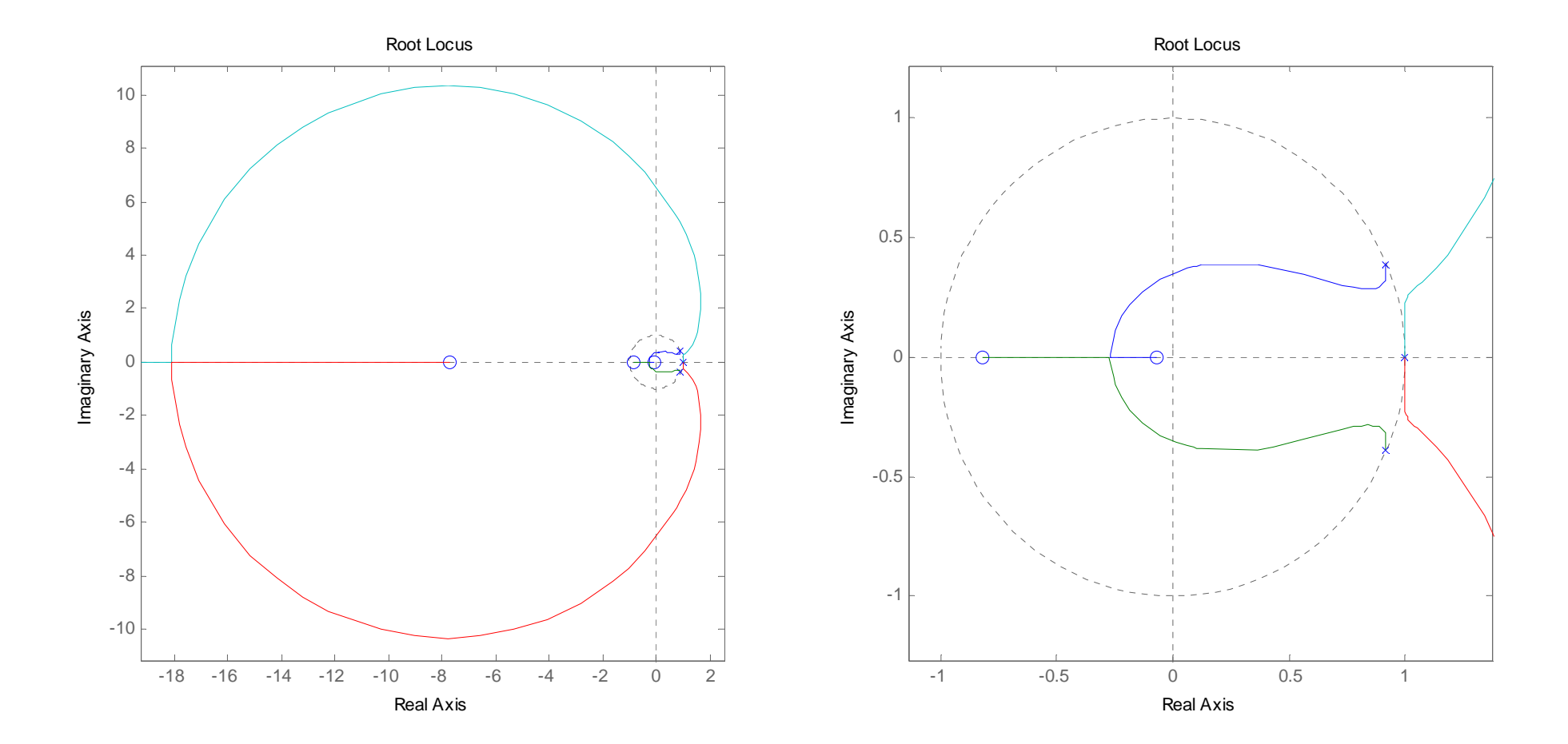

# Projeto do Observador de Estados (Estimador)

−−−ˆ()(( )) *xk estimativa corrente usa inclusive yk* $\overline{x}(k)$  – estimativa predita (usa até y $(k-1)$ )

Realimentação de Estados 
$$
\begin{cases} u(k) = -K\hat{x}(k) \\ u(k) = -K\bar{x}(k) \end{cases}
$$

#### Estimador baseado na predição

 $\overline{x}(k+1) = \Phi \overline{x}(k) + \Gamma u(k)$